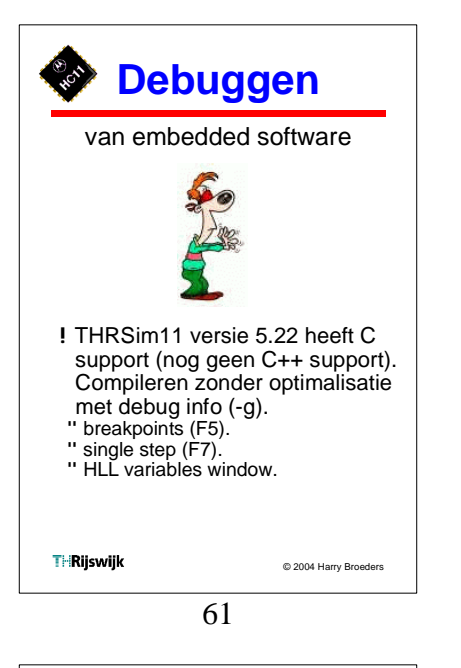

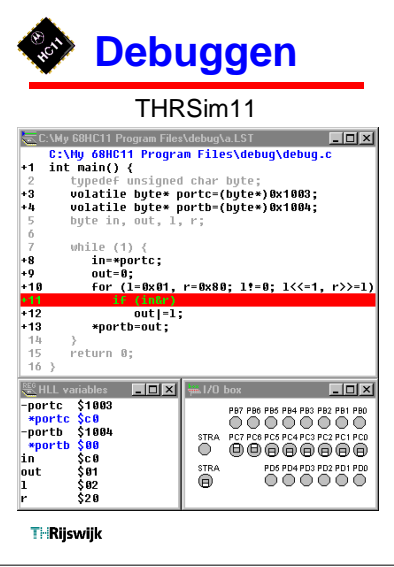

64

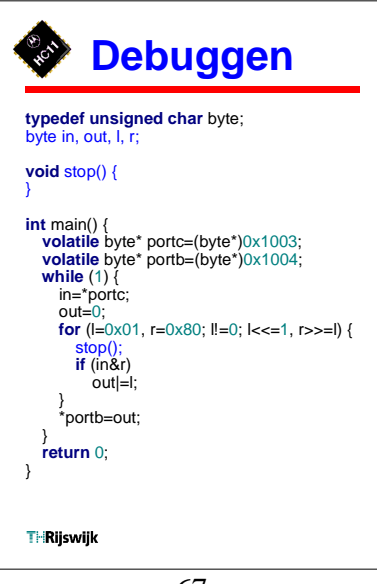

67

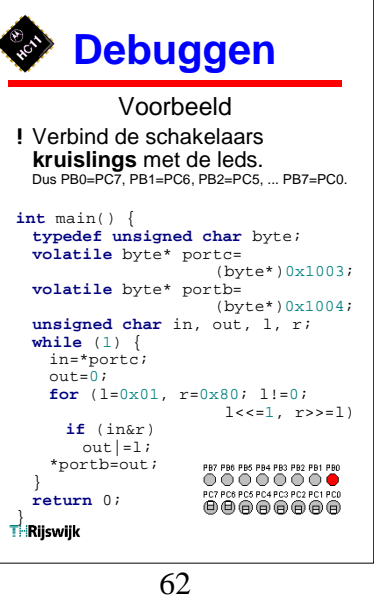

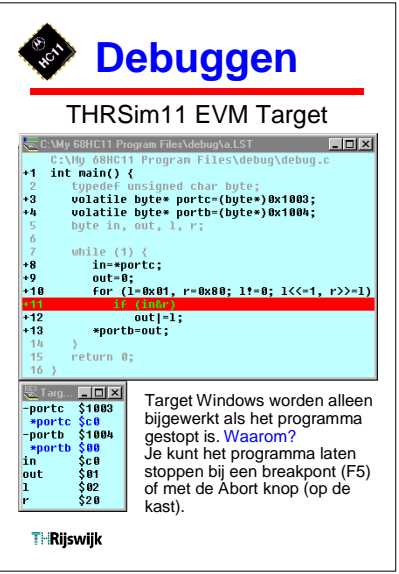

65

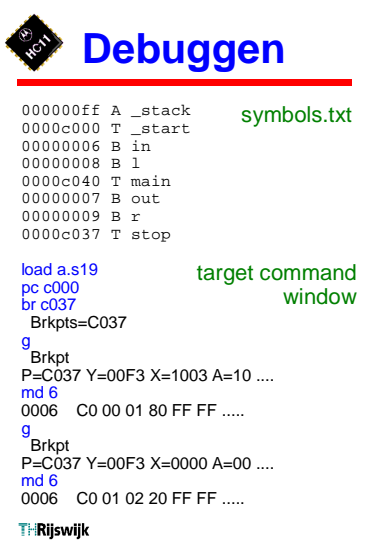

**Debuggen** THRSim11 C:\My 68HC11 Program Files\debug\a.LST C:\My 68HC11 Program Files\debug\a.LST<br>
C:\My 68HC11 Program Files\debug\debug\c<br>
+1 int main() {<br>
tunode{ uncigned char bute: why sometimes the main of the second velocity of the sain of the particle by the part of the solid point of the solid point of the solid point of the solid point of the solid point of the solid point of the solid point of  $+3$ while (1) {<br>n=\*portc;<br>out=0;<br>for (1=0x01, r=0x80; lt=0; l<<=1, r>>=1)  $+8$ <br> $+9$ <br> $+10$  $\begin{array}{c} \n\bullet \textbf{11} \\
\bullet \textbf{2} \\
\bullet \textbf{13}\n\end{array}$  $out|=1;$ <br>\*portb=out;  $\frac{14}{15}$ <br>16 } return 0: **REC** HLL variables  $L = 1$ uolatile byte\* portc \$1003 -outatile byte sport 5:00<br>-outatile byte sport 5:00<br>-outatile byte sport 5:00<br>byte in \$6:00<br>byte out \$80<br>byte 1 \$80<br>byte r \$80 **THRilswijk** 

63

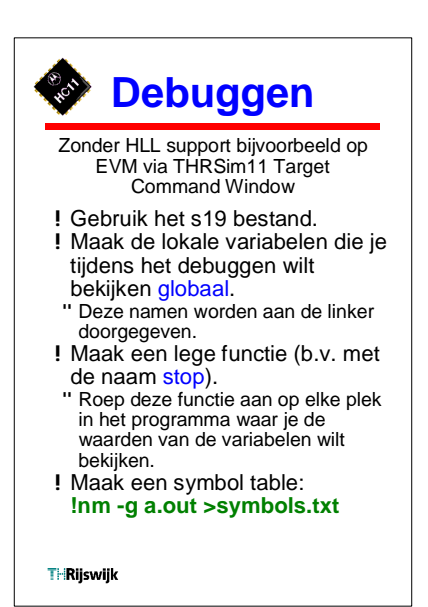

66